**AutoCAD With Serial Key Free Download**

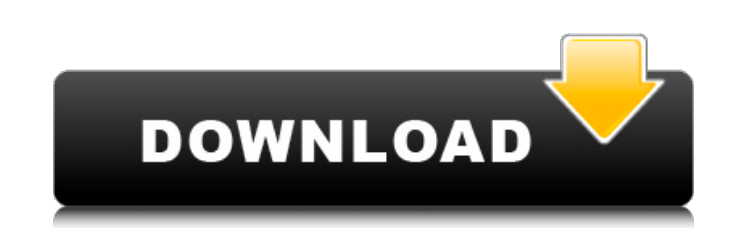

# **AutoCAD Crack+ With Key [32|64bit] (Final 2022)**

AutoCAD Basics AutoCAD is a computer-aided design and drafting program, with many key features missing from most other software applications. The program is designed to create three-dimensional, two-dimensional, and planar intelligent application that supports a large number of ways for the user to interact with the computer and execute commands. The AutoCAD keyboard commands can be classified as follows: \*\* First- and second-generation comm input that is linked to a specific entity (feature, object, object property, etc.) or to the active drawing page. \*\* Second-generation commands: These commands respond to input based on the contents of an entire drawing or commands are linked to the AutoCAD user interface (UI) and can be invoked by using an object-oriented programming method or a command line method. \*\* Third-generation commands: These commands are linked to the user interfa defined commands. \*\* AutoLISP: This is an extension to the AutoCAD programming language that includes an interactive development environment to create macros or automation scripts. \*\* Coordination windows: These windows ar resized, or closed without regard to the original position of the window. The windows can display geometry or text information. \*\* Parameter Windows: These windows can display or change settings for a drawing. \*\* Tool Pale invoked in the context of a drawing or be linked to a command. AutoCAD has a wide range of functionality. Although the total number of commands and function available in AutoCAD is almost limitless, some basic commands can drawing objects, generate new layers, and animate elements of drawings. The most important AutoCAD commands include the following: \*\*Create: This command creates new drawings. \*\*Select: This command selects objects and ent actions or change attributes on the selected objects. \*\*Perspective: This command changes the view of the workspace or changes the perspective of the view. \*\*Toggle Auto Zoom: This command switches between high-quality, me

## **AutoCAD Crack+ [Mac/Win]**

ca3bfb1094

## **AutoCAD Crack With License Code [Latest-2022]**

Open Autocad from your Start menu. Go to Extras menu -> Help and Use. Click on Autocad Keygen. Click on Autocad on New Account and follow the instructions. Once you get the license key, extract the key using WinRAR. Open t licence.dat file. Paste the license key in the licence.dat file and save it. Enjoy Autocad. Using autocad from a different account If you are getting licence key error when you want to open Autocad from a different account Autocad folder on your PC. Locate licence.dat file. Right click on the file and select Open with.. Select Open with. WinRar. After opening the WinRar, extract the file and open the licence.dat. Paste the license key in the update When you are using Autocad, you will get updates when new version of Autocad is released. You can check your Autocad Version by following the steps: Click on 'Help' in the menu and select About Autodesk. Now you can free-to-use site that makes money from advertising. We have a modified experience for viewers using ad blockers Wikia is not accessible if you've made further modifications. Remove the custom ad blocker rule(s) and the pag Definition 2.1.1 Taxonomy 2.1.2 Scope 2.2 Examples 3.1 3.1.1 3.2 3.2.1 3.2.2 3.3 3.3.1 4.1 4.1.1 4.2 4.2.1 5.1 5.1.1 6.1 6.1.1 6.2 6.2.1 6.2.2 7.1 7

### **What's New In?**

Dynamic AutoLISP: Reduce boilerplate coding by bringing the AutoLISP "script" into the drawing environment, where it can be applied to any drawing element. (video: 1:28 min.) Drawing Options: Selectable entry points for co and show input restrictions. (video: 2:40 min.) Content-Aware AutoLISP: Use content-aware algorithms and AutoLISP code to place multiple drawing elements in a single, unified document. (video: 1:19 min.) 3D Package and Dra and manage elements in your drawing. As new parts are added to a 3D package, they automatically appear on the screen, in the correct position and orientation. (video: 1:08 min.) AutoCAD Design and Quick Review: Apply the s that you use for source code. (video: 1:12 min.) Advanced 3D: Share 3D elements with other users, copy and move them, and enhance them with parameters and layers. (video: 1:28 min.) CAD Profiler: Take a detailed look at yo including the number of objects that remain in memory at any given time. (video: 1:06 min.) Modes: Customize your document and drawing experience with different modes. For example, you can choose how you want to view the d page. Image Based View: Share a drawing with other users, and they can navigate and interact with the drawing from within any other version of AutoCAD. (video: 1:14 min.) Material Management: Define and manage all the mate library into your drawing and take advantage of the new customizable material collections, including collections of real world materials. Tooltips: Highlight a section of the drawing, and the tooltip automatically displays (video: 1:14 min.) Built-In Themes: Create different visual themes to help you and your audience quickly recognize

# **System Requirements For AutoCAD:**

Windows 95/98/NT/2000/ME/XP Mac OS X 10.4 or later (intel only) 500 Mhz or faster CPU (1 GHz recommended) 256MB of RAM (512MB recommended) 1024x768 or higher resolution screen DirectX 9.0c graphics card Hard Drive space: 1 Spanish, French, German, Japanese, Korean, Traditional Chinese and Simplified Chinese Purchase Price: \$14.95 For additional information please visit the Z

### Related links:

[https://projfutr.org/wp-content/uploads/2022/07/AutoCAD\\_\\_Crack\\_\\_\\_MacWin\\_April2022.pdf](https://projfutr.org/wp-content/uploads/2022/07/AutoCAD__Crack___MacWin_April2022.pdf) [https://botdirectory.net/wp-content/uploads/2022/07/AutoCAD\\_\\_Crack\\_\\_Download.pdf](https://botdirectory.net/wp-content/uploads/2022/07/AutoCAD__Crack__Download.pdf) [https://65yee.com/wp-content/uploads/2022/07/AutoCAD\\_\\_Crack\\_-1.pdf](https://65yee.com/wp-content/uploads/2022/07/AutoCAD__Crack_-1.pdf) <https://osteocertus.com/wp-content/uploads/2022/07/AutoCAD-93.pdf> <https://shwethirikhit.com/2022/07/24/autocad-crack-updated-2022-2/> [https://blossom.works/wp-content/uploads/2022/07/AutoCAD\\_Crack\\_Free\\_Download.pdf](https://blossom.works/wp-content/uploads/2022/07/AutoCAD_Crack_Free_Download.pdf) [https://ishipslu.com/wp-content/uploads/2022/07/AutoCAD\\_Crack\\_\\_\\_License\\_Key\\_Full\\_PCWindows\\_Latest\\_2022.pdf](https://ishipslu.com/wp-content/uploads/2022/07/AutoCAD_Crack___License_Key_Full_PCWindows_Latest_2022.pdf) <https://marriagecermony.com/autocad-2022-24-1-free-download/> <https://k22.be/wp-content/uploads/2022/07/diaptal.pdf> <https://festivaldelamor.org/autocad-2018-22-0-crack-license-key-full-free-download/> <https://santoshkpandey.com/wp-content/uploads/2022/07/AutoCAD-30.pdf> <https://wanoengineeringsystems.com/autocad-2022-24-1-with-key-for-pc/> <https://instantitschool.com/autocad-crack-torrent-updated-2022/> <https://nyfindnow.com/wp-content/uploads/2022/07/AutoCAD-60.pdf> <https://williamssyndromecincinnati.org/2022/07/24/autocad-crack-5/> <https://www.voyavel.it/wp-content/uploads/2022/07/AutoCAD-79.pdf> <https://bravahost.com/wp-content/uploads/2022/07/AutoCAD-18.pdf> <https://www.mypolithink.com/advert/autocad-crack-torrent-free-download-3264bit-2022/> <http://www.studiofratini.com/autocad-20-0-crack-winmac-updated-2022/> [http://www.sataal.com/wp-content/uploads/2022/07/AutoCAD\\_\\_Crack\\_\\_Registration\\_Code\\_2022.pdf](http://www.sataal.com/wp-content/uploads/2022/07/AutoCAD__Crack__Registration_Code_2022.pdf)